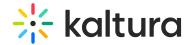

## How do I hide the fullscreen button?

Last Modified on 04/18/2025 6:40 pm IDT

All player components can be enabled or disabled via their "plugin" property. To disable the fullscreen button, go to the plugins section and add a Ulvar: **fullScreenBtn.plugin** with a value of **false**.